#### МИНОБРНАУКИ РОССИИ ФЕДЕРАЛЬНОЕ ГОСУДАРСТВЕННОЕ БЮДЖЕТНОЕ ОБРАЗОВАТЕЛЬНОЕ УЧРЕЖДЕНИЕ ВЫСШЕГО ОБРАЗОВАНИЯ «БЕЛГОРОДСКИЙ ГОСУДАРСТВЕННЫЙ ТЕХНОЛОГИЧЕСКИЙ УНИВЕРСИТЕТ им. В.Г. ШУХОВА» (БГТУ им. В.Г. Шухова)

СОГЛАСОВАНО **ДИРЕКТОР ИЗО** THTVT Спесивцева С.Е. 2022г.

**УТВЕРЖДАЮ** Директор института С.С.Латышев 2022 г. ansens

## *<u><b>ЗОЧАЯ ПРОГРАММА</u>*

дисциплины

# Взаимозаменяемость и технические измерения

Специальность:

15.05.01 Проектирование технологических машин и комплексов

Спениализация:

Проектирование технологических комплексов механосборочных производств

Квалификация

инженер

Форма обучения

Очная

Институт: Технологического оборудования и машиностроения

Выпускающая кафедра: Технологии машиностроения

Белгород - 2022

Рабочая программа составлена на основании требований:

Федерального государственного образовательного стандарта образования по специальности 15.05.01 «Проектирование высшего технологических машин и комплексов». утвержденное приказом Минобрнауки РФ от 09 августа 2021 г. № 732

плана учебного процесса БГТУ им. В.Г. Шухова, введенного в действие в 2022 году.

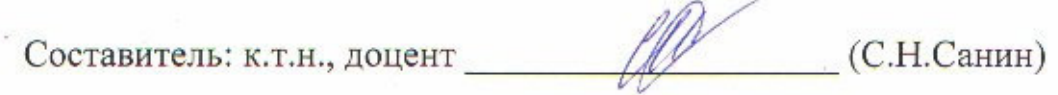

Рабочая программа обсуждена на заседании кафедры

 $\frac{1}{22}$  angens 2022 r. прот. № 9

Заведующий кафедрой: д-р. техн. наук, доцент  $\sqrt[3]{2}$  (Т.А. Дуюн)

Рабочая программа одобрена методической комиссией института

«28» anpens 2022 г. прот.  $N_2$   $\mathscr S$ 

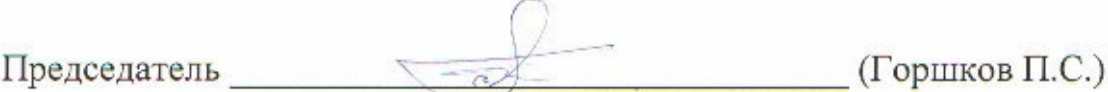

# **1. ПЛАНИРУЕМЫЕ РЕЗУЛЬТАТЫ ОБУЧЕНИЯ ПО ДИСЦИПЛИНЕ**

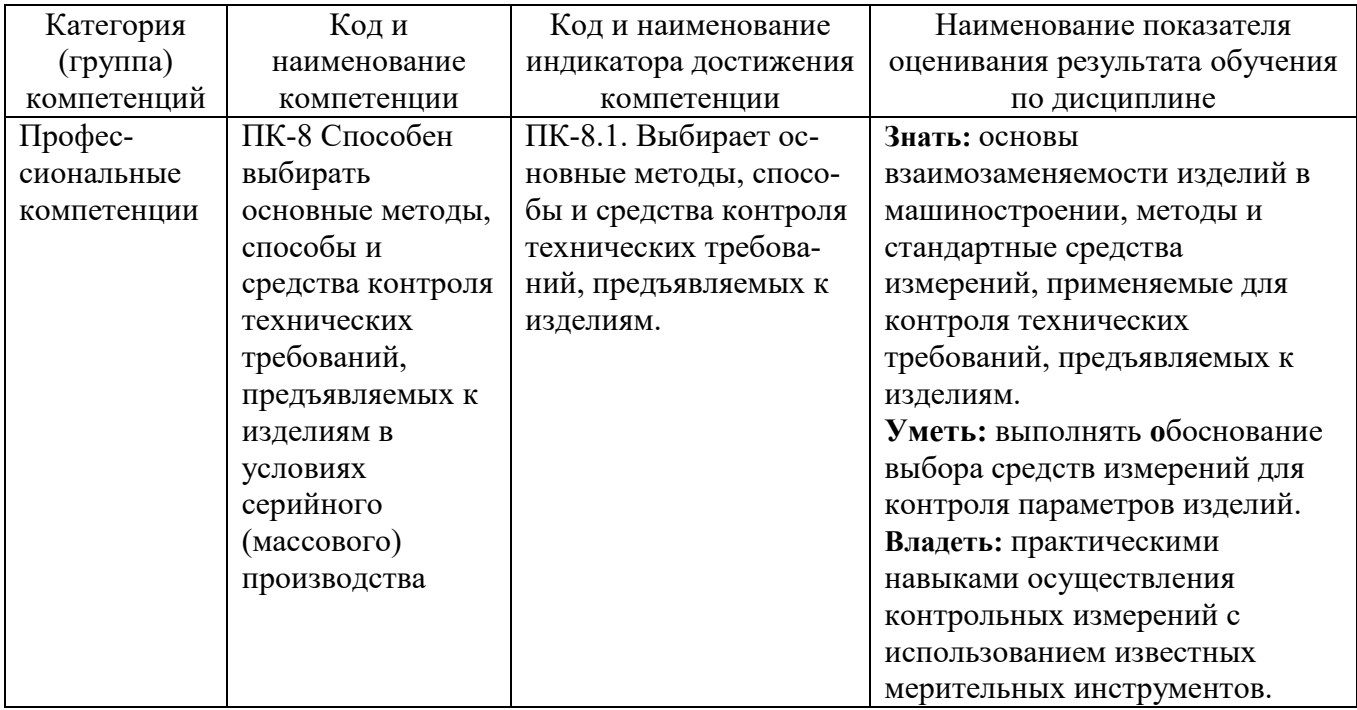

## **2. МЕСТО ДИСЦИПЛИНЫ В СТРУКТУРЕ ОБРАЗОВАТЕЛЬНОЙ ПРОГРАММЫ**

## **Компетенция ПК-8.**

Данная компетенция формируется следующими дисциплинами.

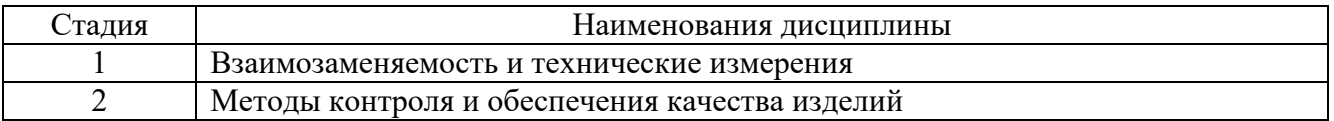

## **3. ОБЪЕМ ДИСЦИПЛИНЫ**

#### Общая трудоемкость дисциплины составляет 5 зач. единиц, 180 часов.

Форма промежуточной аттестации Экзамен

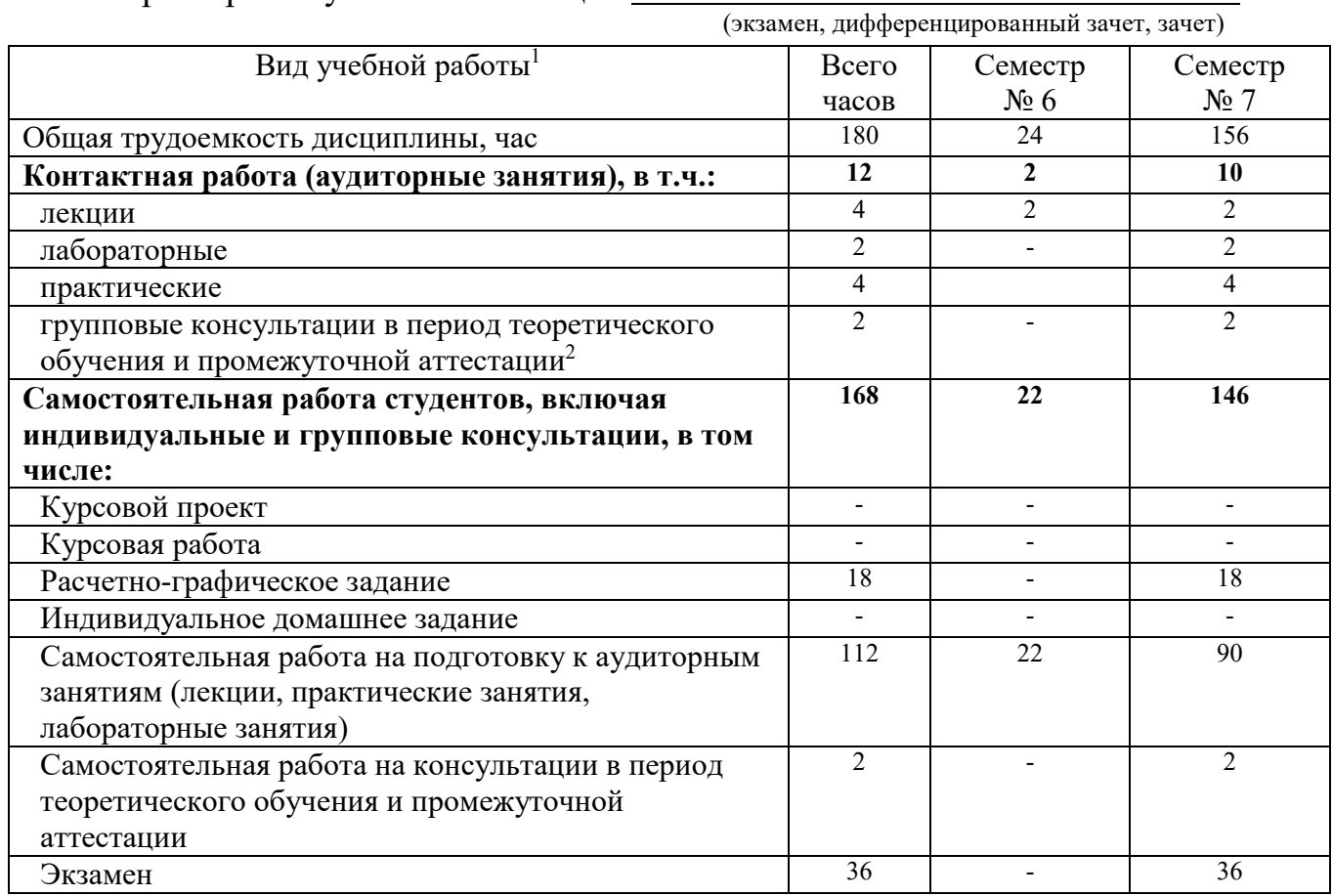

<sup>1</sup> в соответствии с ЛНА предусматривать

 $\overline{a}$ 

− не менее 1 академического часа самостоятельной работы на 1 час лабораторных и практических занятий,

− 36 академических часов самостоятельной работы на 1 экзамен

− 36 академических часов самостоятельной работы на 1 курсовую работу, включая подготовку работы, индивидуальные консультации и защиту

− 18 академических часов самостоятельной работы на 1 расчетно-графическую работу, включая подготовку работы, индивидуальные консультации и защиту

<sup>−</sup> не менее 0,5 академического часа самостоятельной работы на 1 час лекций,

<sup>−</sup> 54 академических часов самостоятельной работы на 1 курсовой проект, включая подготовку проекта, индивидуальные консультации и защиту

<sup>−</sup> 9 академических часов самостоятельной работы на 1 индивидуальное домашнее задание, включая подготовку задания, индивидуальные консультации и защиту

<sup>−</sup> не менее 2 академических часов самостоятельной работы на консультации в период теоретического обучения и промежуточной аттестации

<sup>&</sup>lt;sup>2</sup> включают предэкзаменационные консультации (при наличии), а также текушие консультации из расчета 10% от лекционных часов (приводятся к целому числу)

# **4. СОДЕРЖАНИЕ ДИСЦИПЛИНЫ**

## **4.1 Наименование тем, их содержание и объем Курс 3 Семестр 6**

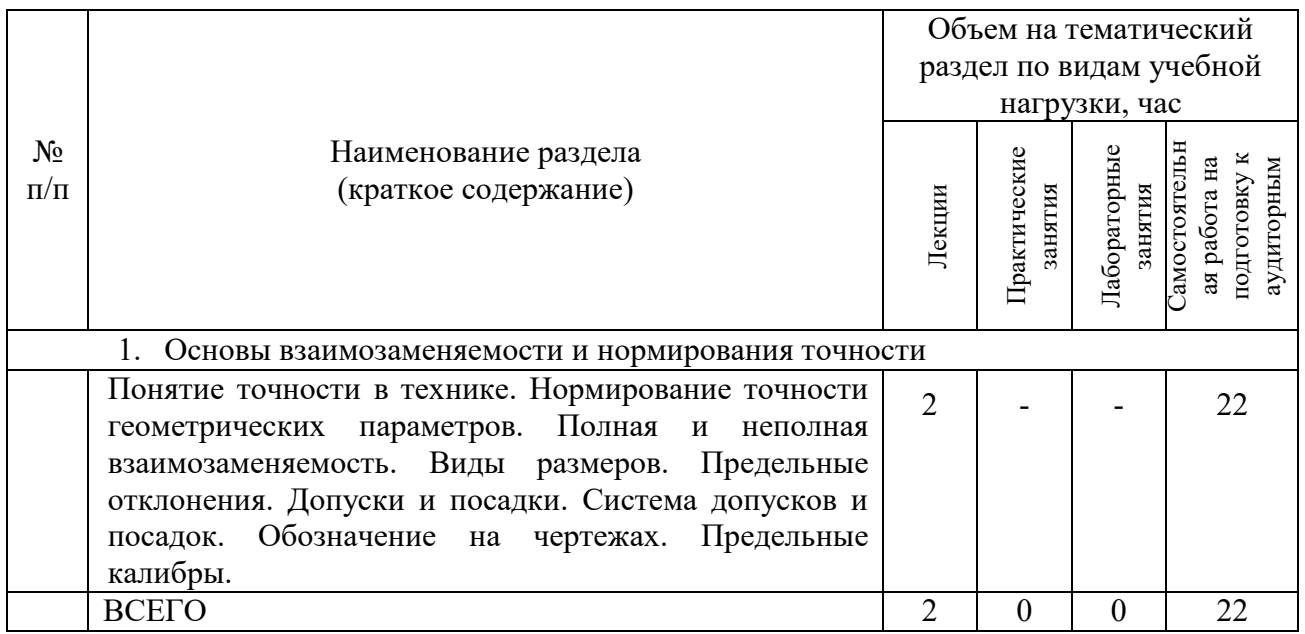

# **Курс 4 Семестр 7**

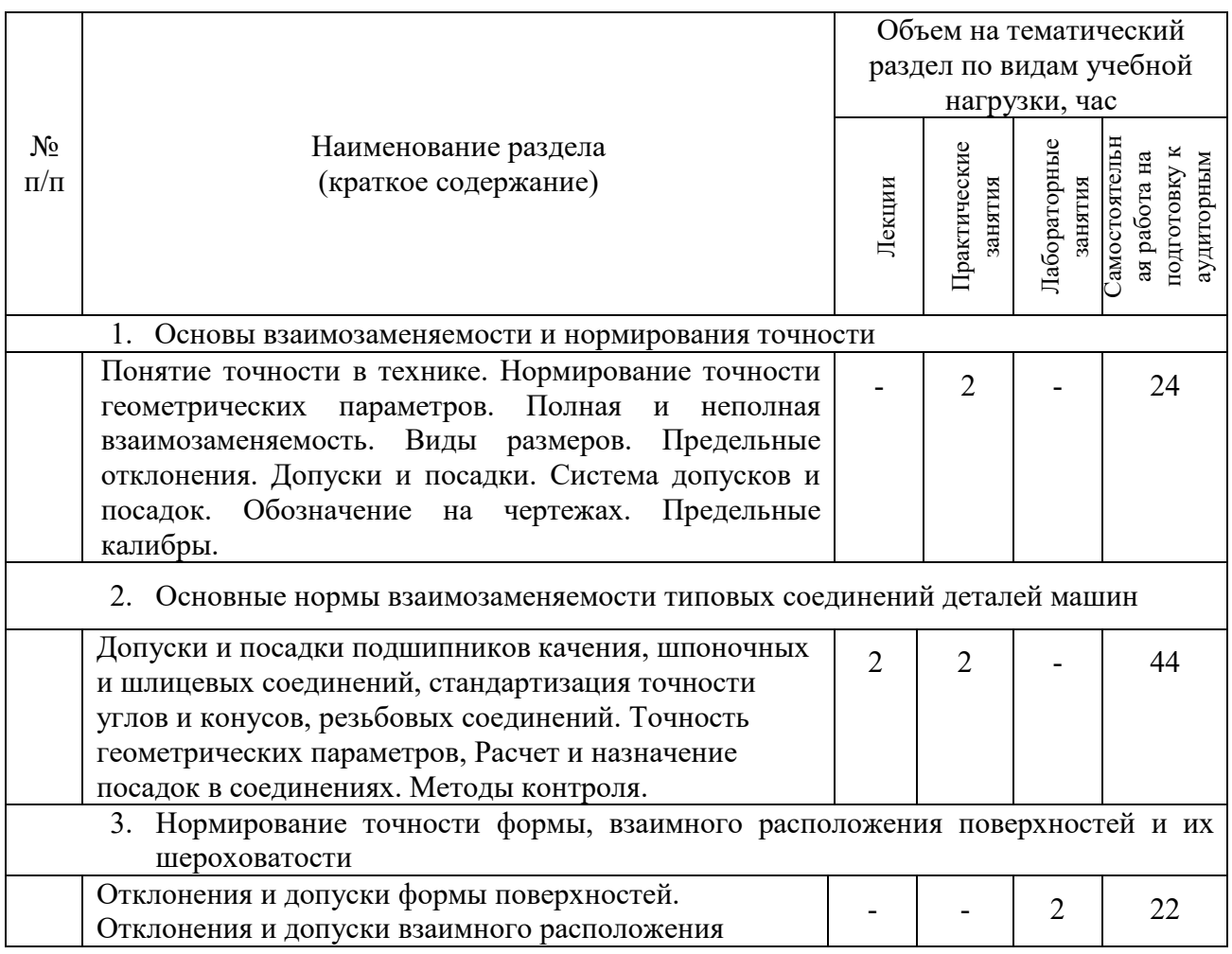

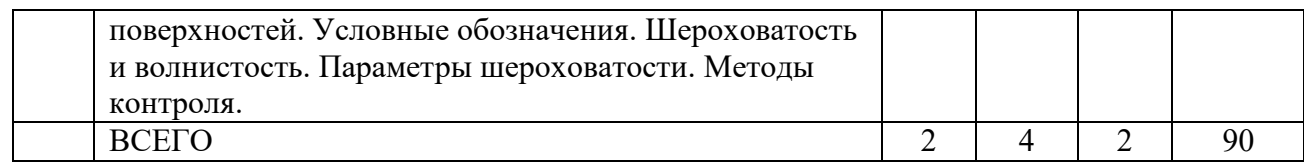

# **4.2.** С**одержание практических (семинарских) занятий**

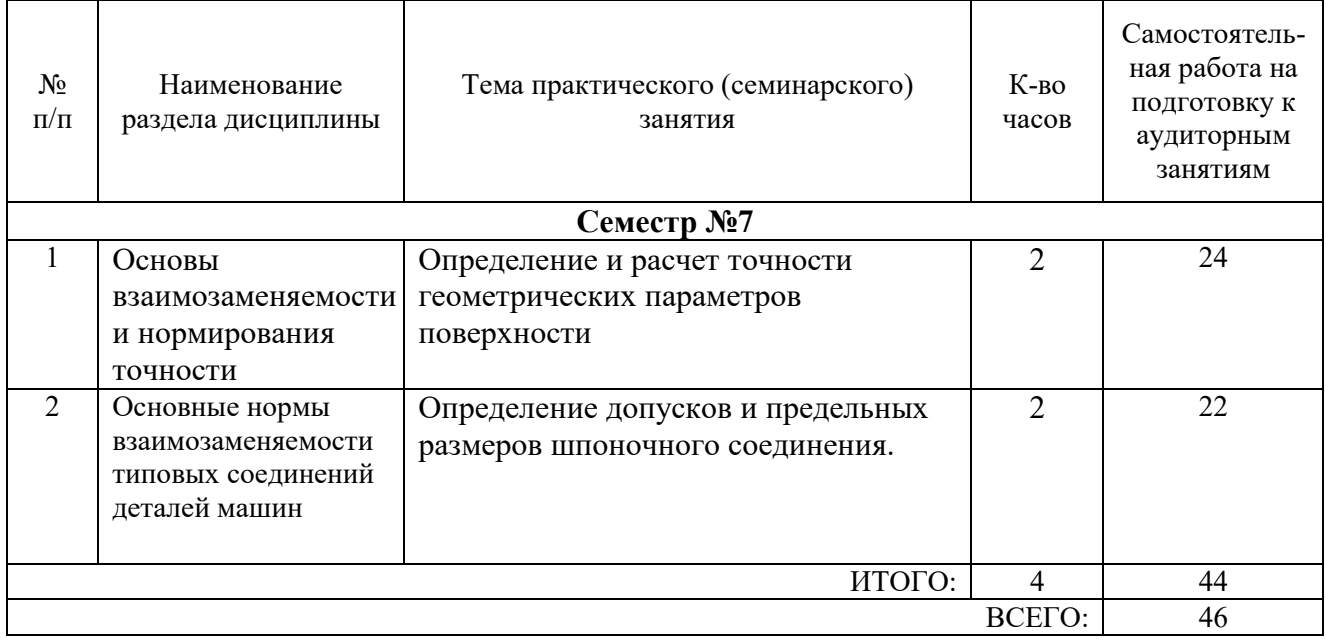

# **4.3. Содержание лабораторных занятий**

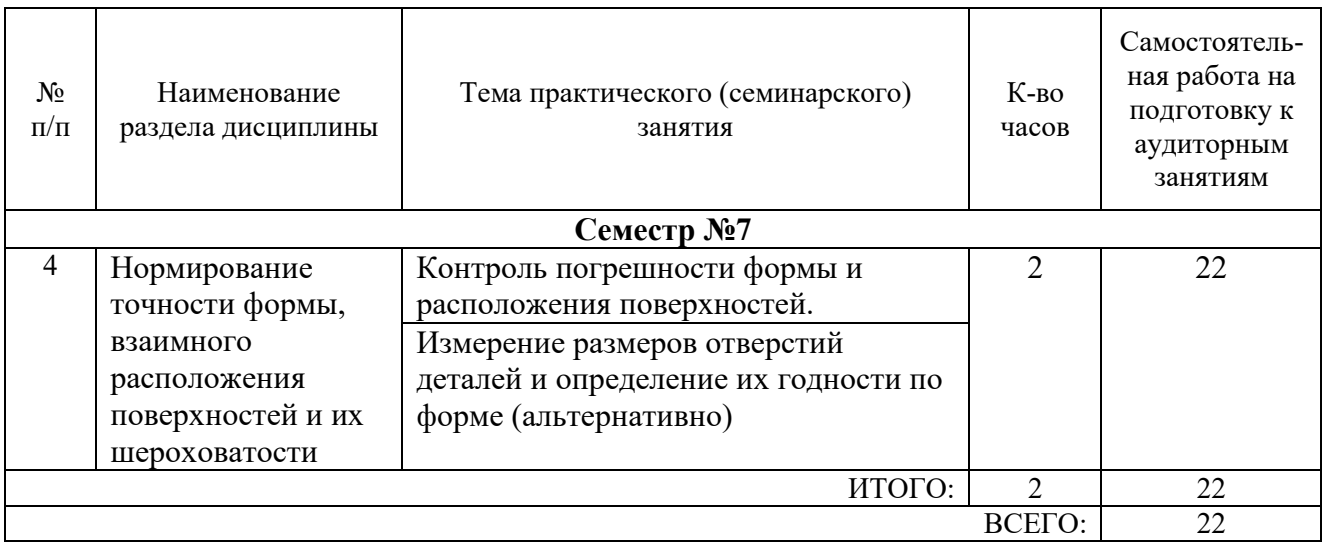

#### **4.4. Содержание курсового проекта/работы**

*Не предусмотрены учебным планом.*

### **4.5. Содержание расчетно-графического задания, индивидуальных домашних заданий**

На выполнение РГЗ предусмотрено 18 часов самостоятельной работы студента. Студентам предлагается выполнить комплексное задание, включающее несколько разделов изучаемой дисциплины.

**Цель задания:** Приобретение практических навыков расчётов, связанных с обеспечением взаимозаменяемости различных соединений деталей машин.

### **Структура работы**.

Общая структура РГЗ включает следующие разделы:

1. Содержание.

2. Расчет предельных размеров элементов гладкого цилиндрического соединения и калибров.

3. Расчёт размерных цепей.

**Оформление задания**. РГЗ предоставляется преподавателю в виде расчетнопояснительной записки и приложения.

Объем расчетно-пояснительной записки напрямую связан с объёмом выполняемых расчетов и создаваемых расчётных схем и как правило не превышает 10 страниц печатного текста формата А4.

Оформление расчетно-пояснительной записки должно выполняться в соответствии с требованиями ГОСТ.

В процессе выполнения расчетно-графического задания, индивидуальных домашних заданий осуществляется контактная работа обучающегося с преподавателем. Консультации проводятся в аудитория и/или посредством электронной информационно-образовательной среды университета.

# **5. ОЦЕНОЧНЫЕ МАТЕРИАЛЫ ДЛЯ ПРОВЕДЕНИЯ ТЕКУЩЕГО КОНТРОЛЯ, ПРОМЕЖУТОЧНОЙ АТТЕСТАЦИИ**

#### **5.1. Реализация компетенций**

**Компетенция ПК-8** «Способен выбирать основные методы, способы и средства контроля технических требований, предъявляемых к изделиям в условиях серийного (массового) производства»

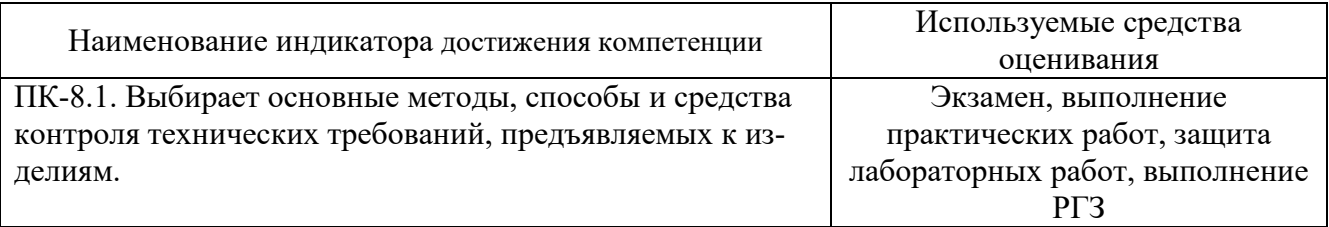

### **5.2. Типовые контрольные задания для промежуточной аттестации**

## **5.2.1. Перечень контрольных вопросов (типовых заданий) для экзамена**

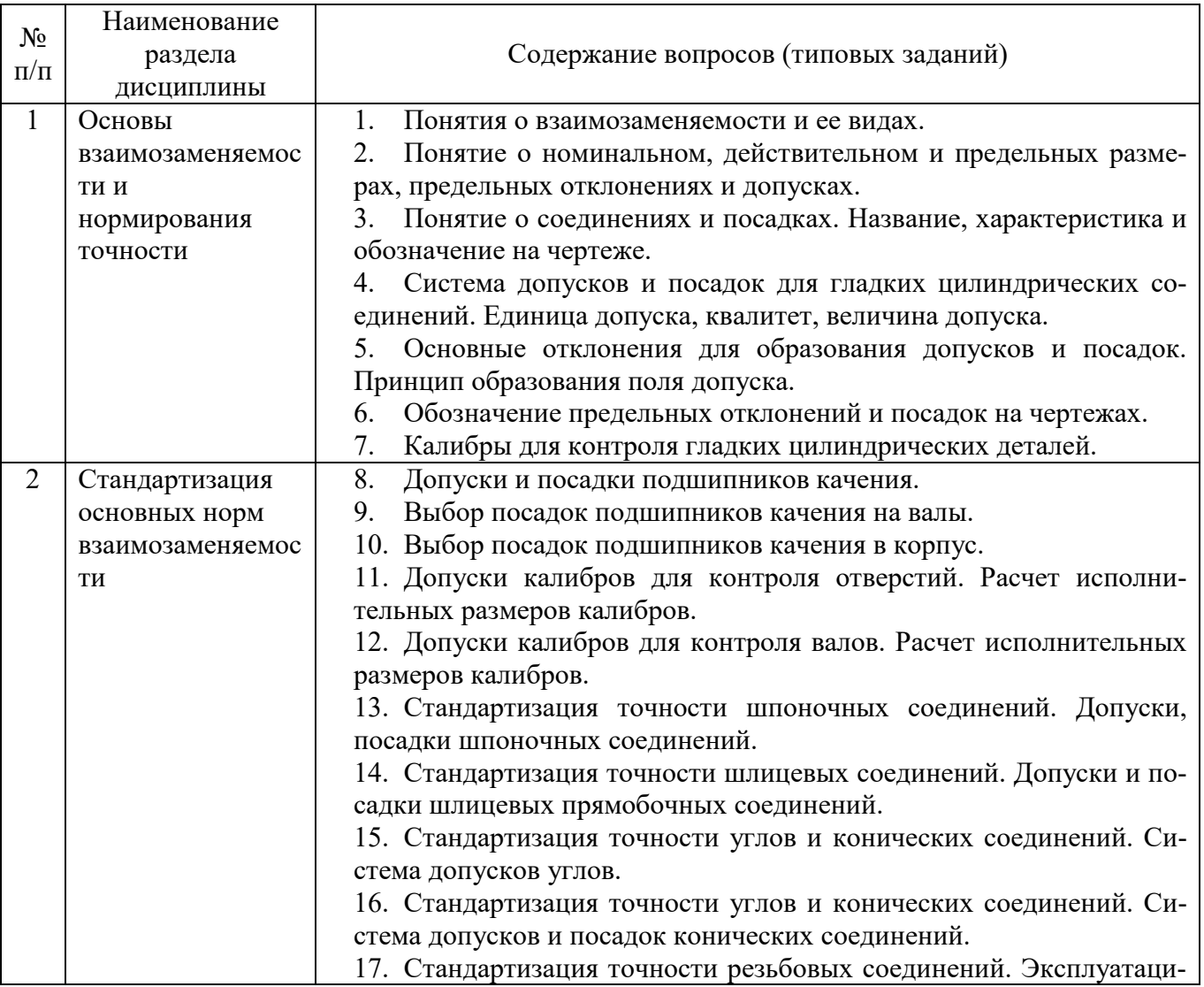

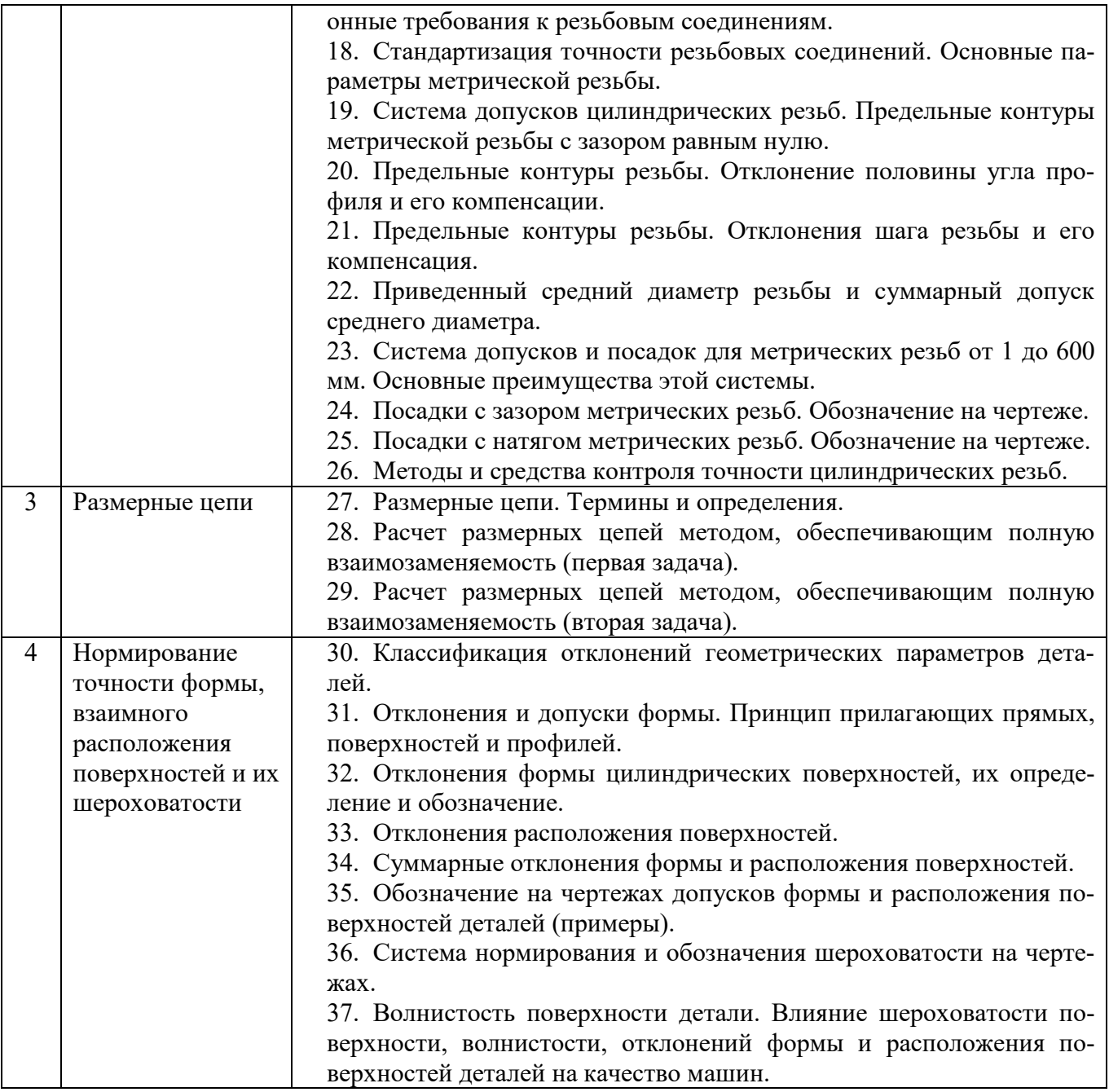

## **5.2.2. Перечень контрольных материалов для защиты курсового проекта/ курсовой работы**

Не предусмотрено учебным планом.

### **5.3. Типовые контрольные задания (материалы) для текущего контроля в семестре**

Для контроля текущей успеваемости составляются экзаменационные билеты, включающие 2 или три контрольных вопроса из. разных тем табл. 5.2.1. Пример оформления и содержания экзаменационного билета:

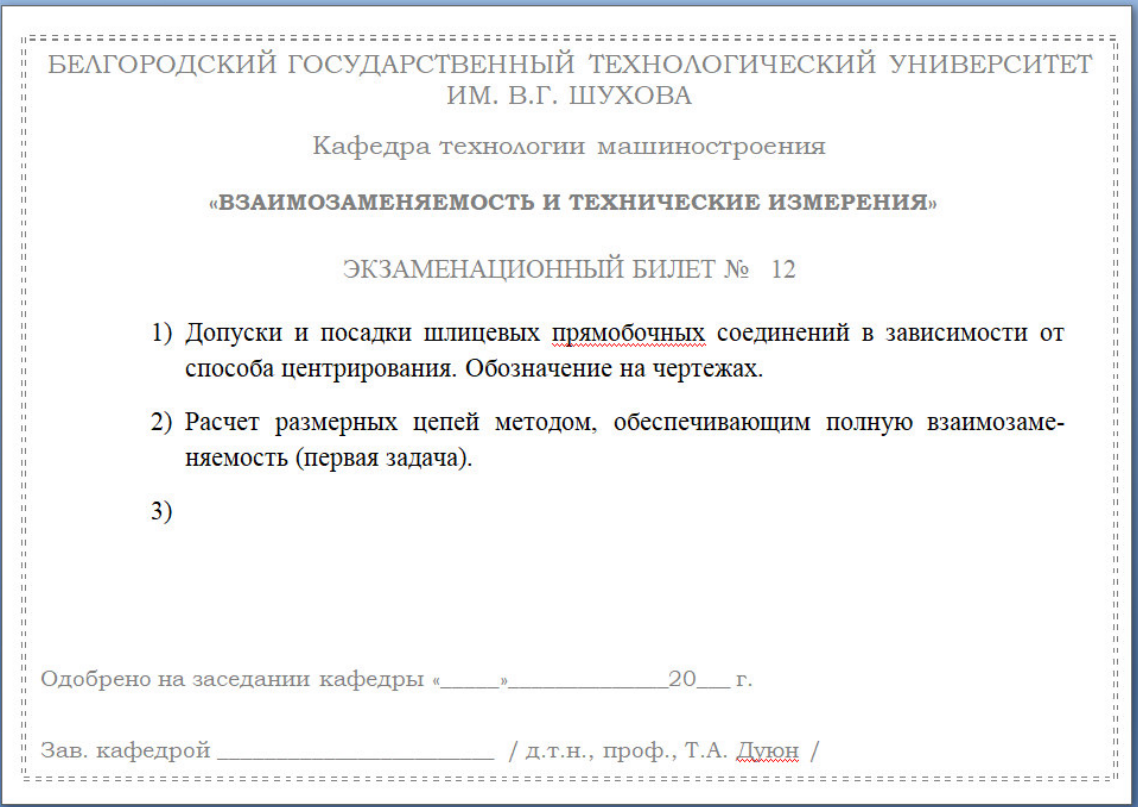

## **5.4. Описание критериев оценивания компетенций и шкалы оценивания**

При промежуточной аттестации в форме экзамена, дифференцированного зачета, дифференцированного зачета при защите курсового проекта/работы используется следующая шкала оценивания: 2 – неудовлетворительно, 3 – удовлетворительно, 4 – хорошо, 5 – отлично.

Критериями оценивания достижений показателей являются:

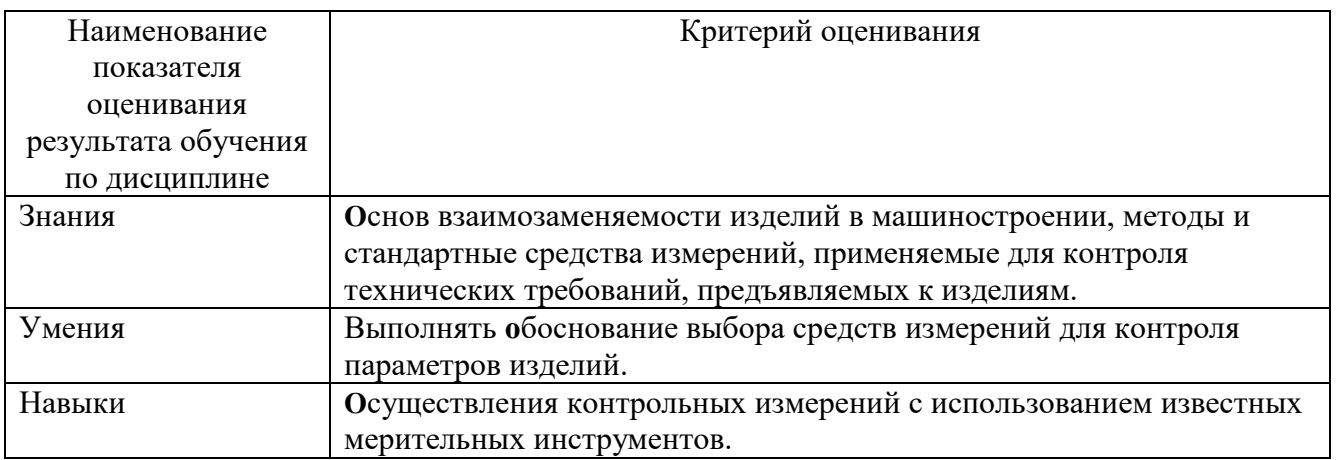

Оценка преподавателем выставляется интегрально с учётом всех показателей и критериев оценивания.

# Оценка сформированности компетенций по показателю «Знания»:

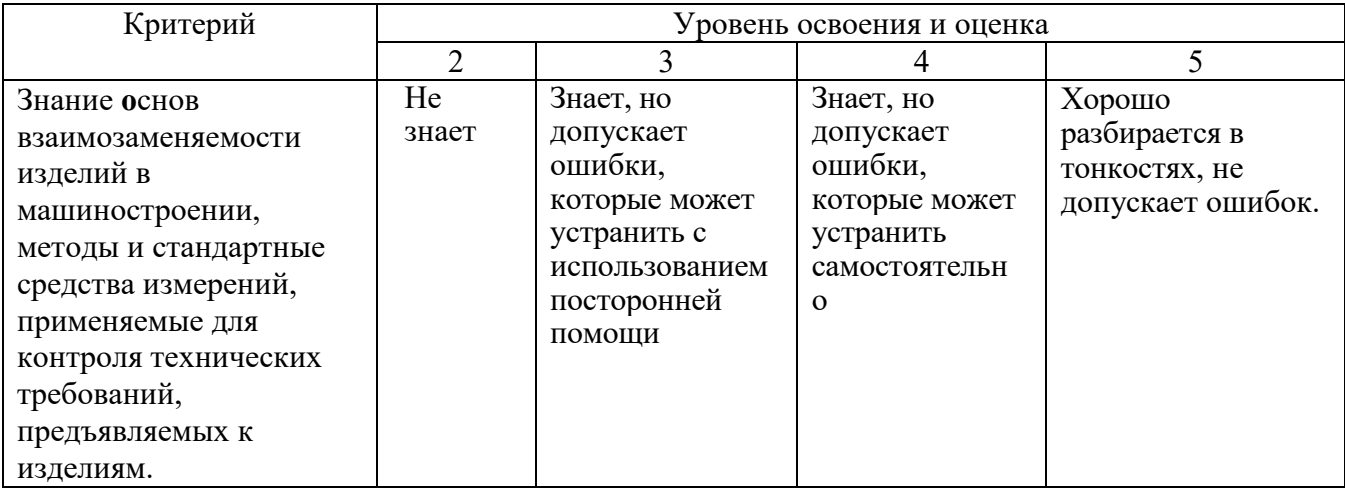

Оценка сформированности компетенций по показателю Умения.

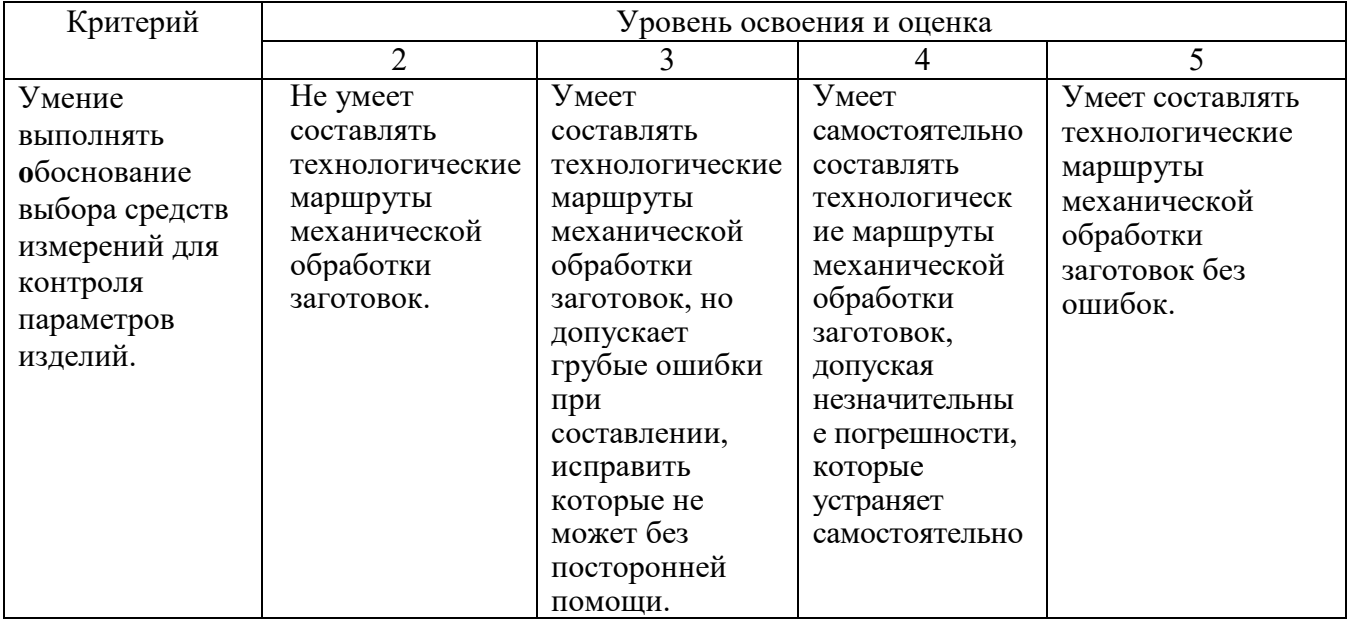

Оценка сформированности компетенций по показателю Навыки.

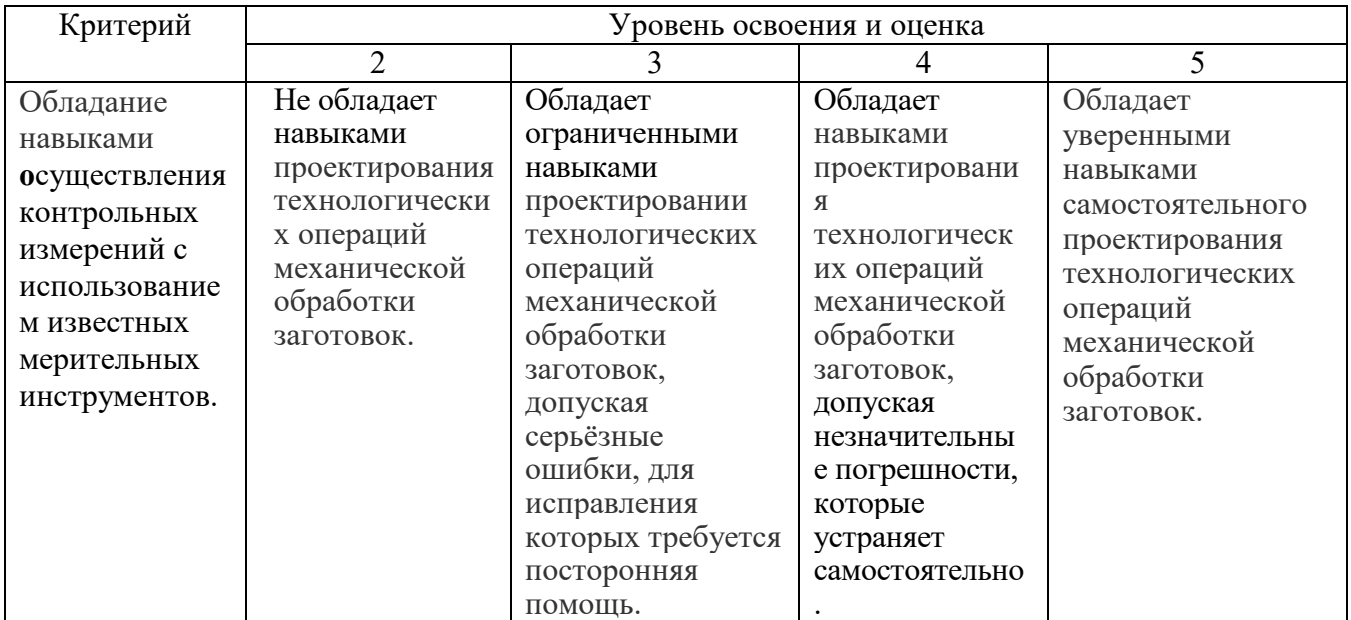

# **6. МАТЕРИАЛЬНО-ТЕХНИЧЕСКОЕ И УЧЕБНО-МЕТОДИЧЕСКОЕ ОБЕСПЕЧЕНИЕ**

# **6.1. Материально-техническое обеспечение**

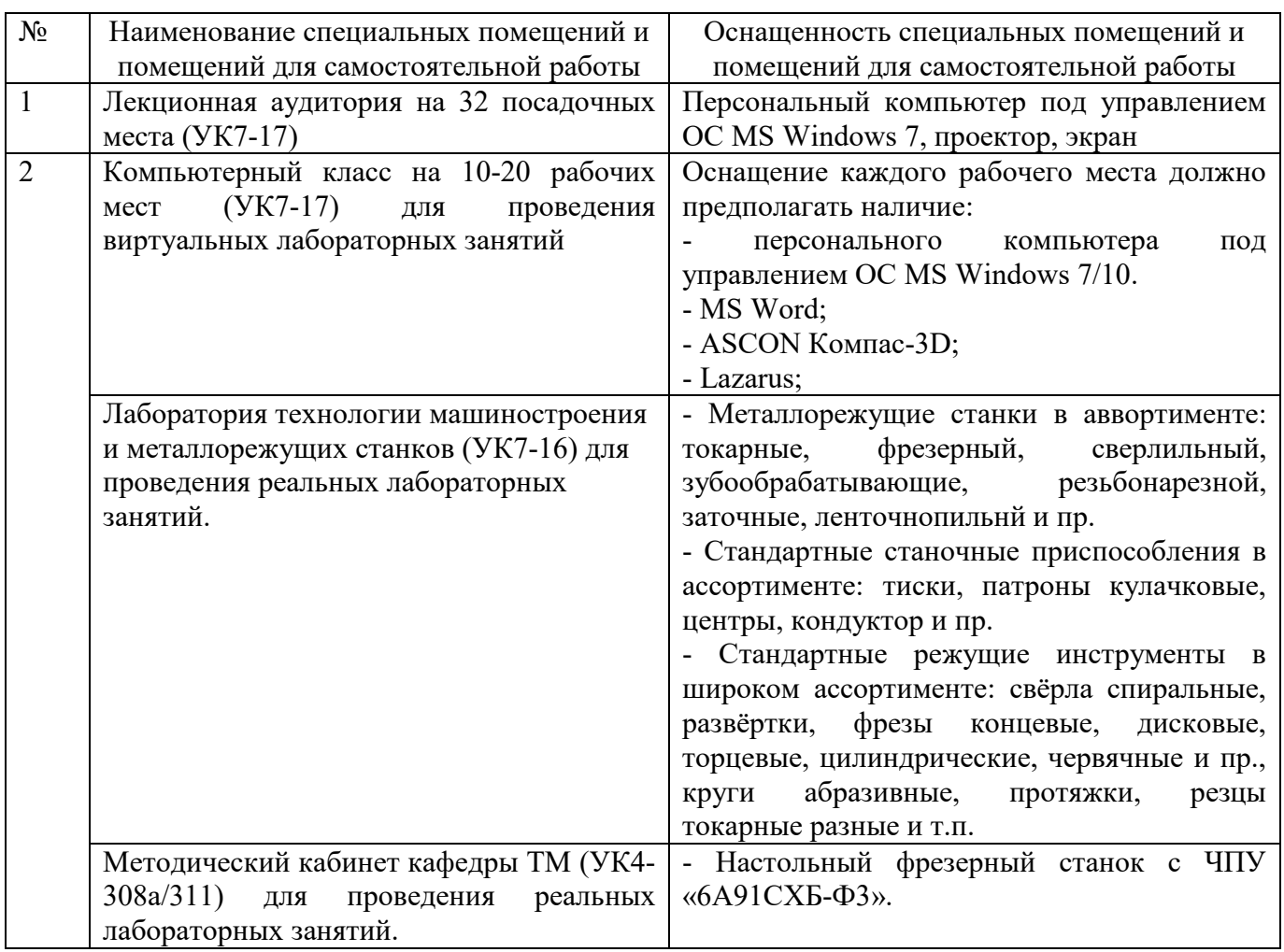

# **6.2. Лицензионное и свободно распространяемое программное обеспечение**

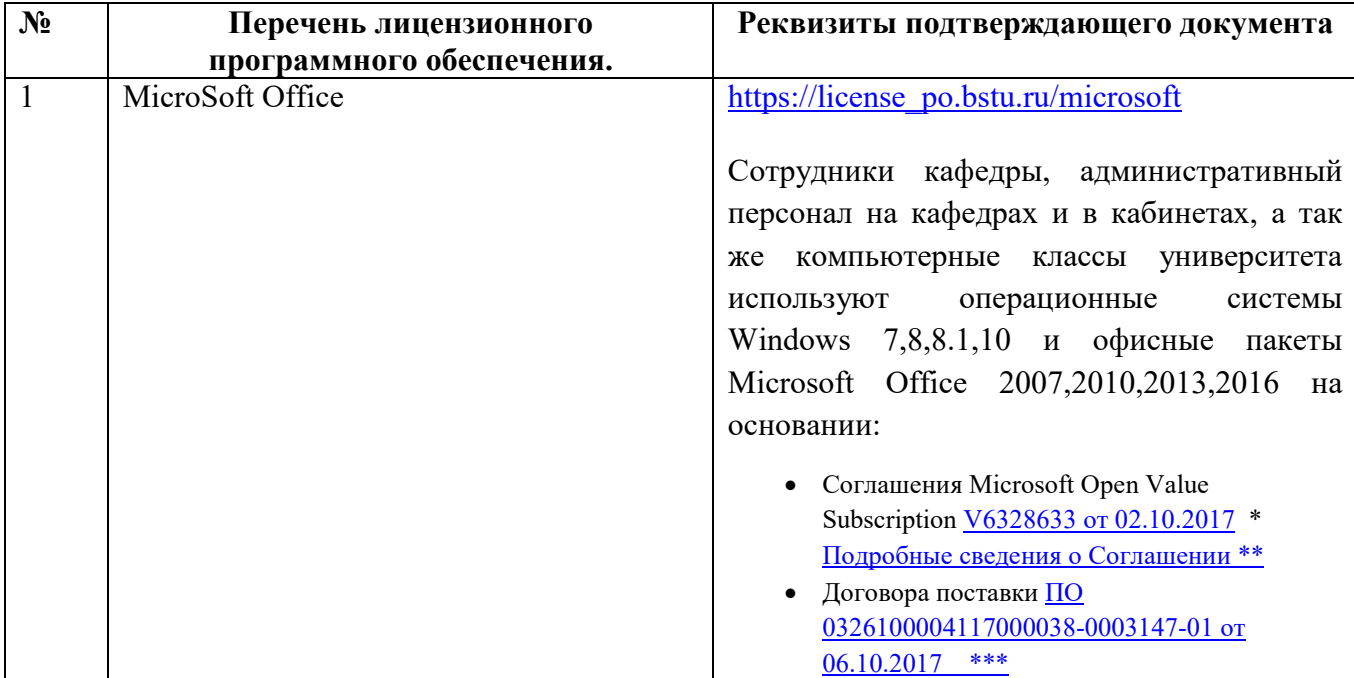

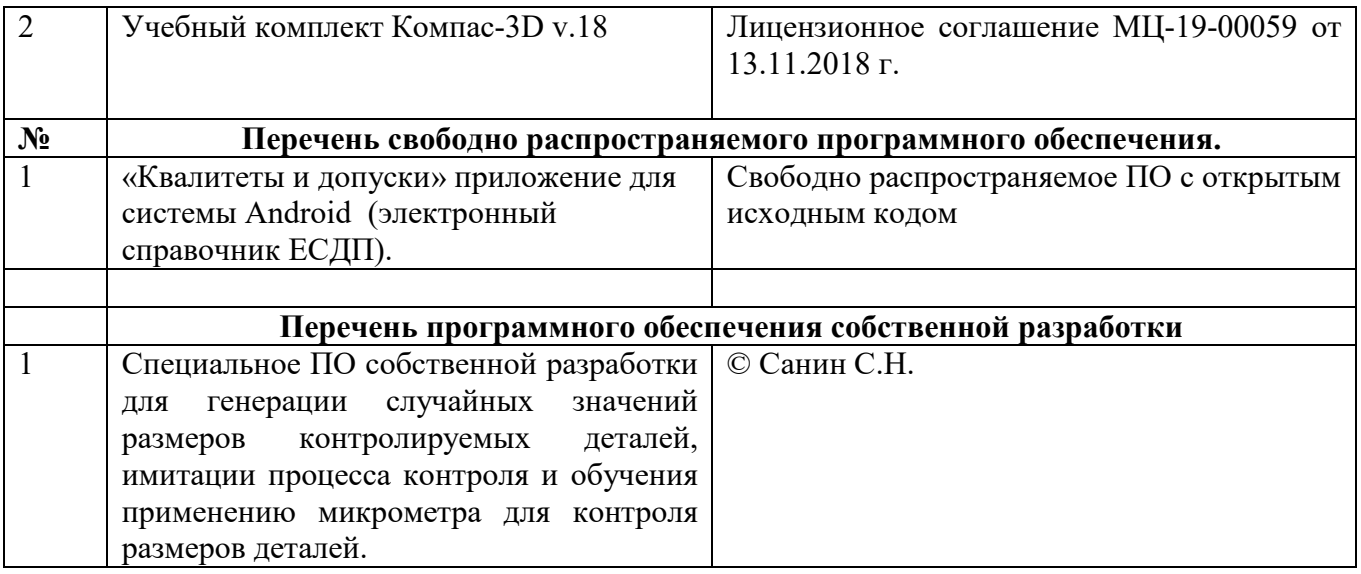

## **6.3. Перечень учебных изданий и учебно-методических материалов**

1. Афанасьев А.А. Взаимозаменяемость: учебник / А.А. Афанасьев, А.А. Погонин. − Издательский центр «Академия», 2010. − 352 с.

2. Афанасьев А.А. Взаимозаменяемость и нормирование точности : методические указания к выполнению практических работ для студентов направления 27.03.01 – Стандартизация и метрология/ А.А. Афанасьев. – Белгород: Изд-во БГТУ, 2018. – 61 с. [Электронный ресурс: https://elib.bstu.ru/Reader/Book/2018070514065738200000659417].

3. В.Д. Мочалов Метрология, стандартизация и сертификация. Взаимозаменяемость и технические измерения: учебное пособие/В.Д. Мочалов, А.А.Погонин - Старый Оскол. ТНТ, 2011.

4. Радкевич Я.М. Метрология, стандартизация и сертификация:учебное пособие/ Радкевич Я.М.,Схиртладзе А.Г., Лактионов Б.И- Саратов: Вузовское образование, 2012 – 790 с. – Режим доступа: www.iprbooks.ru/34757

5. Афанасьев А.А. Расчет и выбор посадок для соединений механизмов и машин: учеб. Пособие / А.А. Афанасьев, О.В. Луценко. – Белгород: изд–во БГТУ, 2013. – 113 с. [Электронный ресурс: https://elib.bstu.ru/Reader/Book/2014082912160681300000651395].

6. Н.А. Архипова Взаимозаменяемость: учебное пособие/ Архипова Н.А., Мочалов В.Д., Блинова Т.А. – Белгород: Изд-во БГТУ, 2010.

7. Метрология, стандартизация и сертификация: методические указания к выполнению практических работ / сост.: Н.А.Архипова, Т.А.Блинова. – Белгород: Изд-во БГТУ, 2015. – 80 с.

8. В.П. Звездаков Взаимозаменяемость, стандартизация и технические измерения деталей машин в примерах и задачах: учебное пособие/ Звездаков В.П. – Барнаул: Изд-во АлтГТУ, 2000. – 528 с.

9. Голуб О.В Стандартизация, метрология и сертификация: учебное пособие/ Голуб О.В., Сурков И.В. Позняковский В.М. – Саратов: Вузовское образование, 2014.-334 с. – Режим доступа:http://www.iprbooks.ru/4251

10. Палей М.А. Допуски и посадки / М.А. Палей, А.Б. Романов, В.А. Брагинский.

Справ.: В 2 т. 7-е изд. Л.: Политехника, 1991. − 1184 с.

11. Справочник контролёра машиностроительного завода. Допуски, посадки, линейные измерения / А.Н. Виноградов, Ю.А. Воробьёв, Л.Н. Воронцов и др.; Под ред. А.И. Якушева. − 3-е изд. − М.: Машиностроение, 1980. − 367 с.

## **6.4. Перечень интернет ресурсов, профессиональных баз данных, информационно-справочных систем**

1. Электронно-библиотечная система БГТУ им. В.Г. Шухова: http://elib.bstu.ru.

2. Электронно-библиотечная система: http://www.iprbookshop.ru.

3. Электронно-библиотечная система издательства «Лань» http://e.lanbook.com.

4. Электронно-библиотечная система «Университетская библиотека онлайн» http://biblioclub.ru.

5. Бесплатная электронная библиотека онлайн "Единое окно к образовательным ресурсам" http://window.edu.ru.

6. Электронно-библиотечная система ТГТУ: http://www.tstu.ru.

# **7. УТВЕРЖДЕНИЕ РАБОЧЕЙ ПРОГРАММЫ<sup>3</sup>**

Рабочая программа утверждена на 2022 /2023 учебный год без изменений / с изменениями, дополнениями<sup>4</sup>

Протокол № \_\_\_\_\_\_\_ заседания кафедры от « и » и 2022 г.

Заведующий кафедрой

подпись, ФИО

Директор института *\_\_\_\_\_\_\_\_\_\_\_\_\_\_\_\_\_\_\_\_\_\_\_\_\_\_\_\_\_\_\_\_\_\_\_\_\_\_\_\_\_\_\_\_\_\_\_\_\_\_*

подпись, ФИО

 $\overline{a}$ 

 $^3$  Заполняется каждый учебный год на отдельных листах

<sup>4</sup> Нужное подчеркнуть